# «JavaScript в веб-разработке»

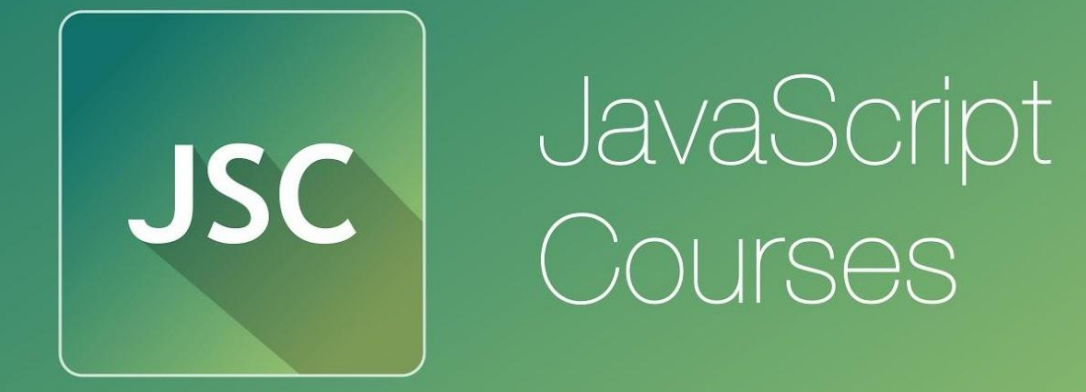

js.courses.dp.ua/files vk.com/js.courses

# **Что и зачем будем**

**Базовый JavaScript.** Основы программирования. **учить?** Базовые концепции. Javascript как язык программирования.

**Клиентский JavaScript.** JavaScript в браузере. Инфраструктура браузера. Объектная модель документа (DOM), событийная модель, AJAX и др.

**Технологии на базе JavaScript.** JavaScript библиотеки и фреймворки (jQuery, AngularJS). JavaScript на стороне сервера/back-end (Node.js).

# **Акценты**

- Что является базовым;
- Понять суть и принципы.

# **Кто проводит курсы?**

*Анатолий Кигель 10 лет в сфере веб-разработки. 7 лет опыта преподавательской деятельности в НГУ. Технический консультант дизайн-студии «Свой стиль».*

anatoliy.kigel@gmail.com

vk.com/anatoliy\_kigel

# **Зачем нужен JavaScript?**

Чтобы «оживить» web-страницы, повысить интерактивность сайта.

# **HTML статичен**

#### *Что неудивительно, ведь HTML не является языком*

#### *программирования.*

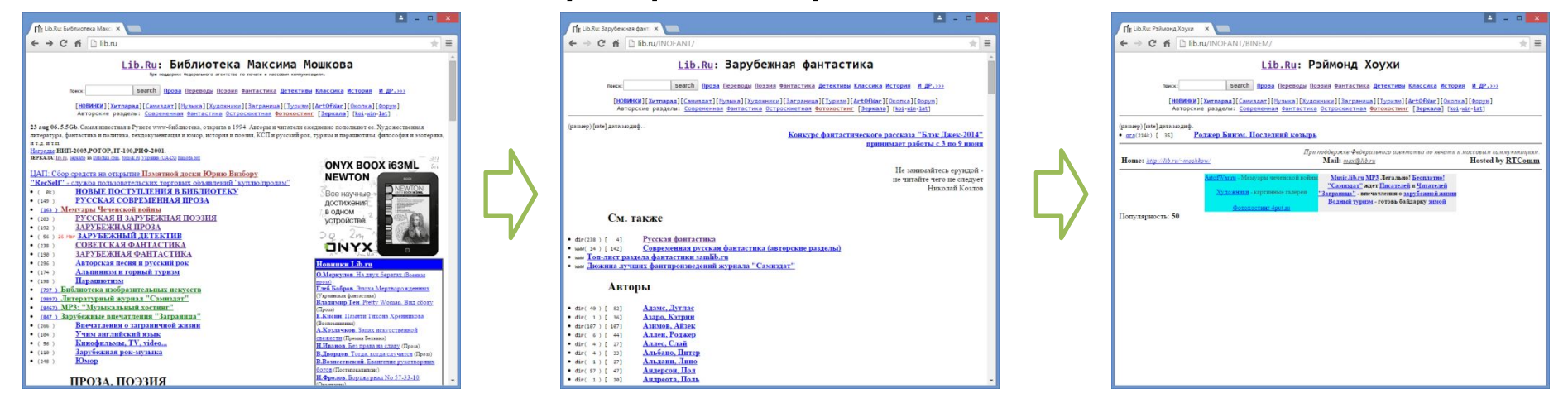

*Типичный сценарий работы с сайтом без JavaScript: любое действие требует перехода на другой URL и/или полной перезагрузки страницы.*

# **Задачи JavaScript**

Реагирование на действия

#### пользователя

## Модификация HTML-страницы

*Всё что изменяется на странице без перезагрузки страницы это*

*JavaScript*

**HTML** (от англ. *HyperText Markup Language* — «язык гипертекстовой разметки») — стандартный язык разметки документов во Всемирной паутине.

**HTML** – контейнер для информации. Структурирует информацию, определяет то как информация будет представлена в браузере посетителя.

## **Данные** + Метаданные

<title> Page title </title>

# **HTML Теги**

**Тег** – основний элемент языка HTML.

# <title> Page title </title>

У **тега** могут быть свойства (*атрибуты).*

 $\epsilon$  <meta charset = "UTF-8"  $\epsilon$  $\langle$ hr/> <font face="*Times, Arial, Courier*" size = 4> оформляемый текст </font>

```
<!DOCTYPE html> 
<html> 
   <head> 
       <title>Page Title</title> 
   </head> 
   <body> 
       <h1>My First Heading</h1>
       <p>My first paragraph.</p> 
   </body> 
</html>
```
*Структура HTMLдокумента*

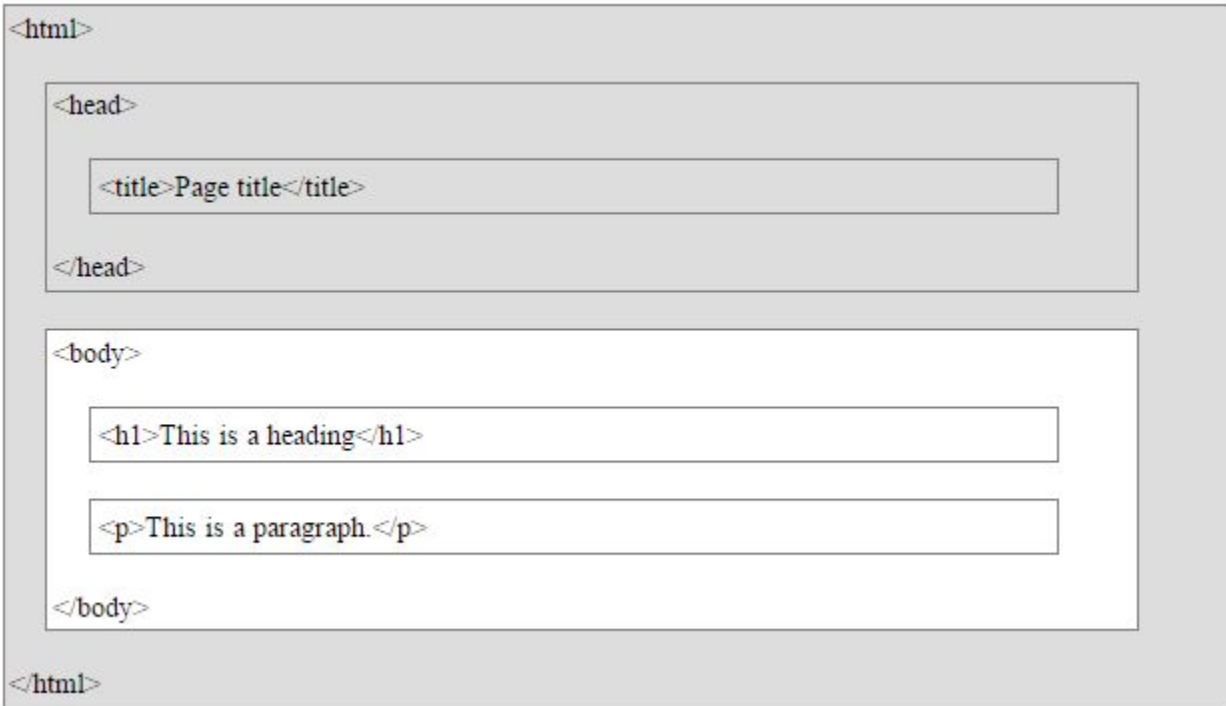

#### *Представление HTML-документа в браузере*

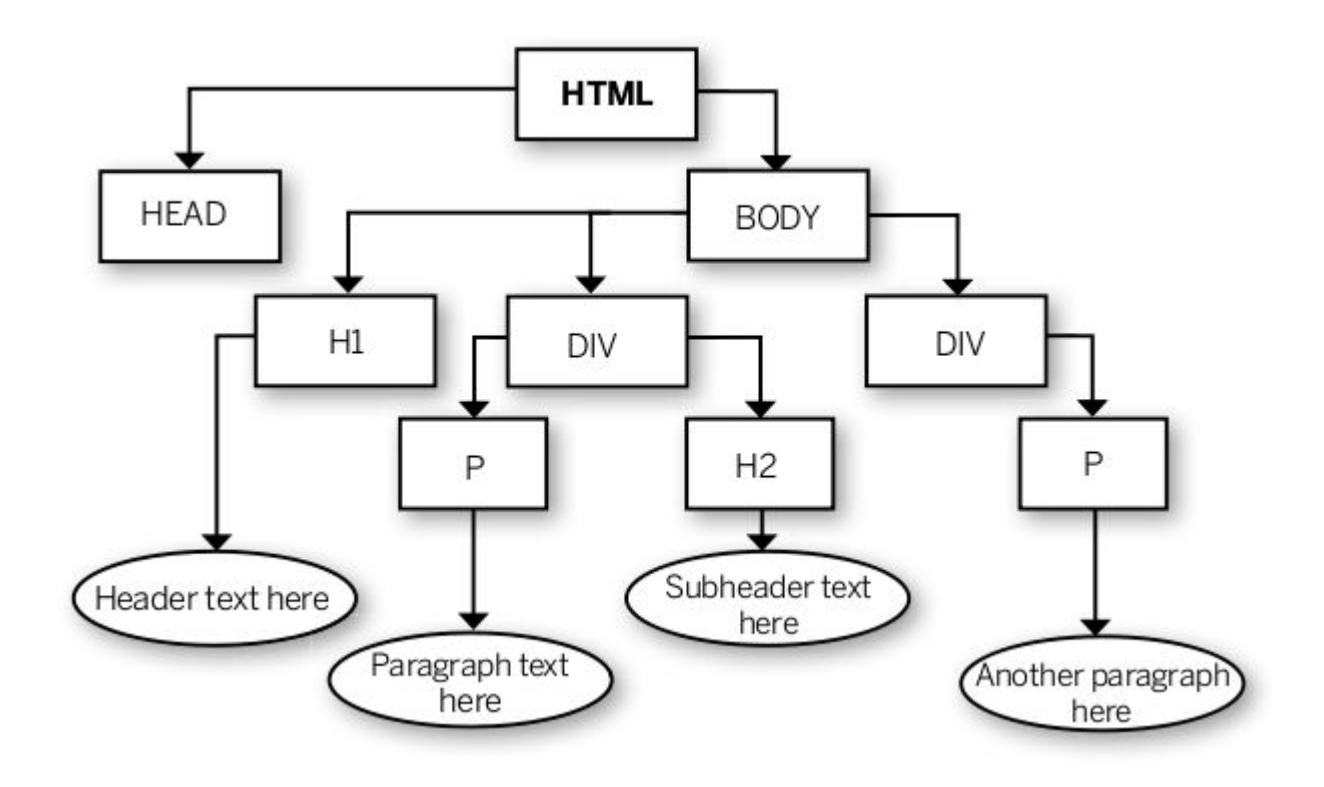

#### *Объектная модель документа Document Object Model (DOM)*

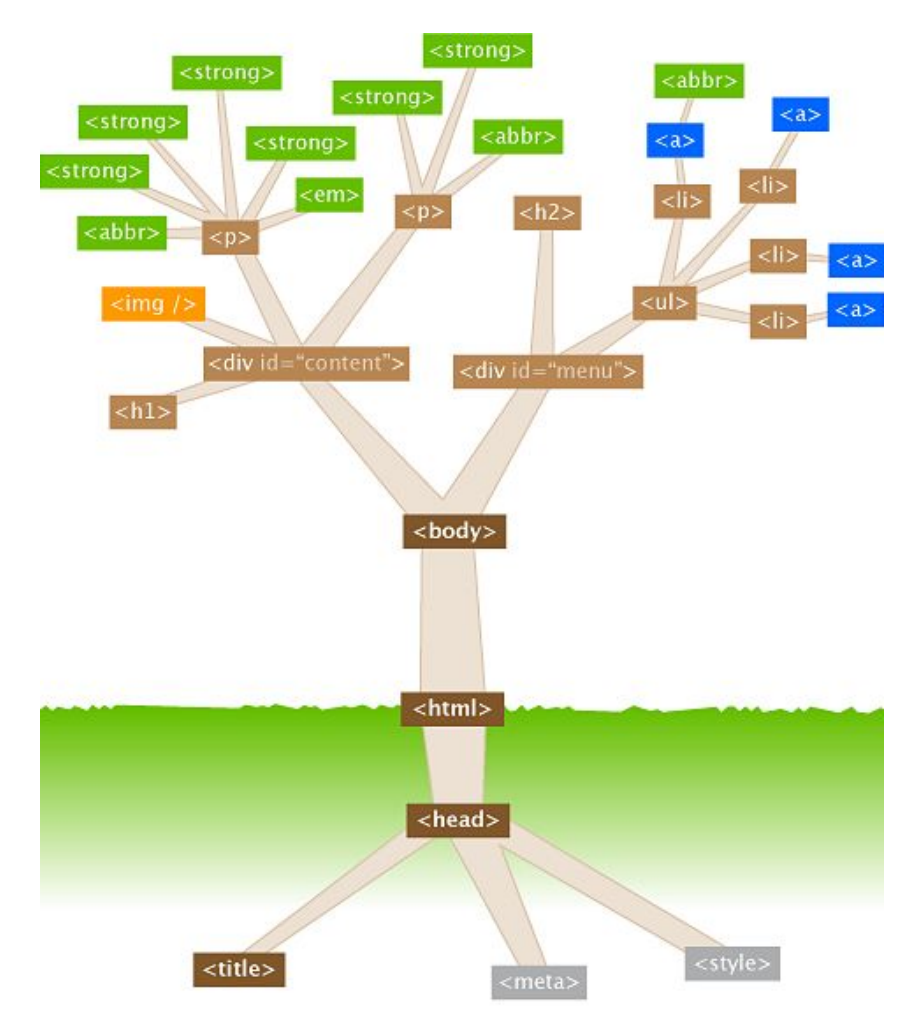

#### *Объектная модель документа Document Object Model (DOM)*

# **HTML + CSS + JavaScript ZL HTML** EZZ

*Безальтернативная тройка технологий front-end.*

# **Инструменты: Браузер Chrome**

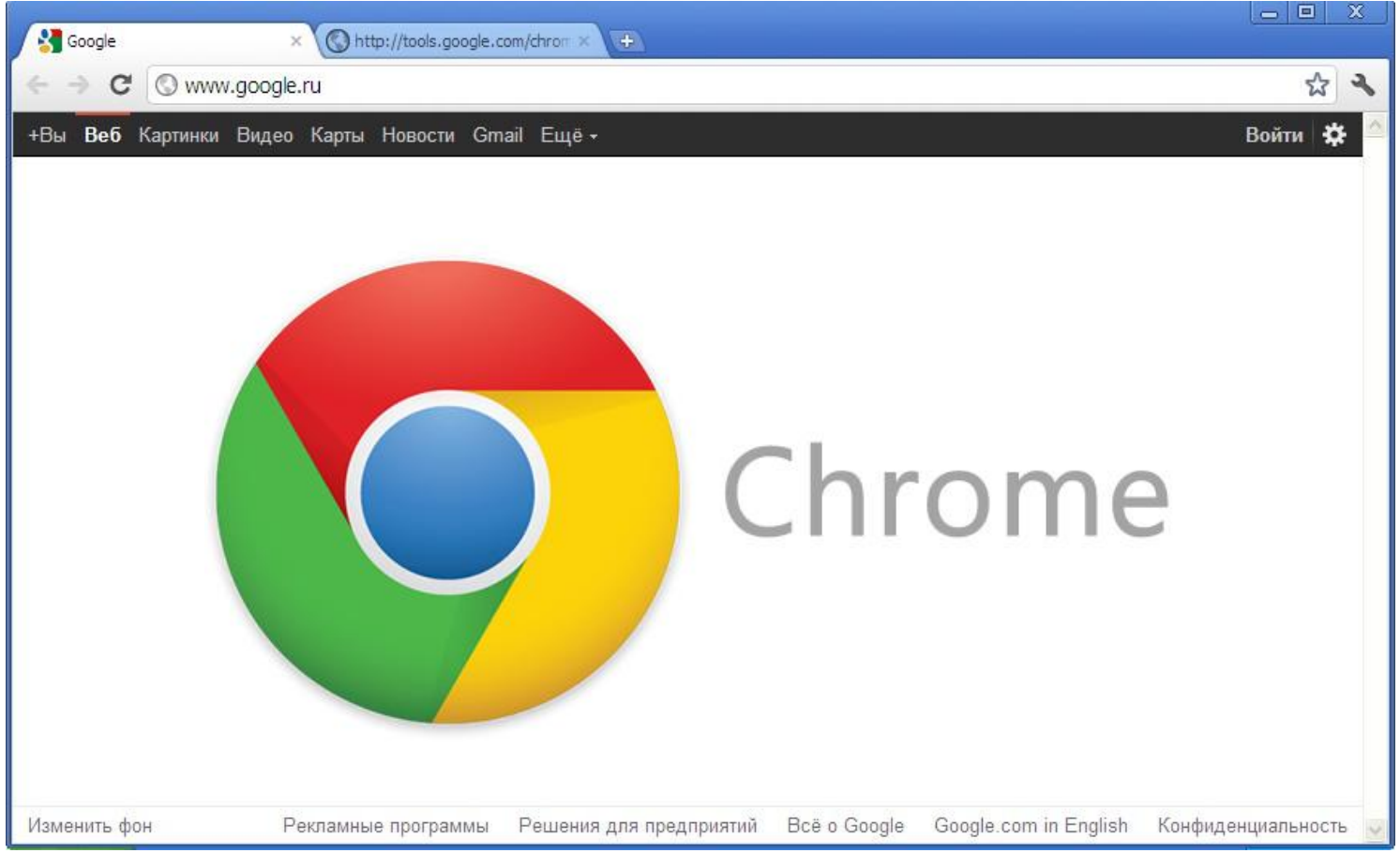

## **Инструменты: Консоль разработчика в браузере (F12)**

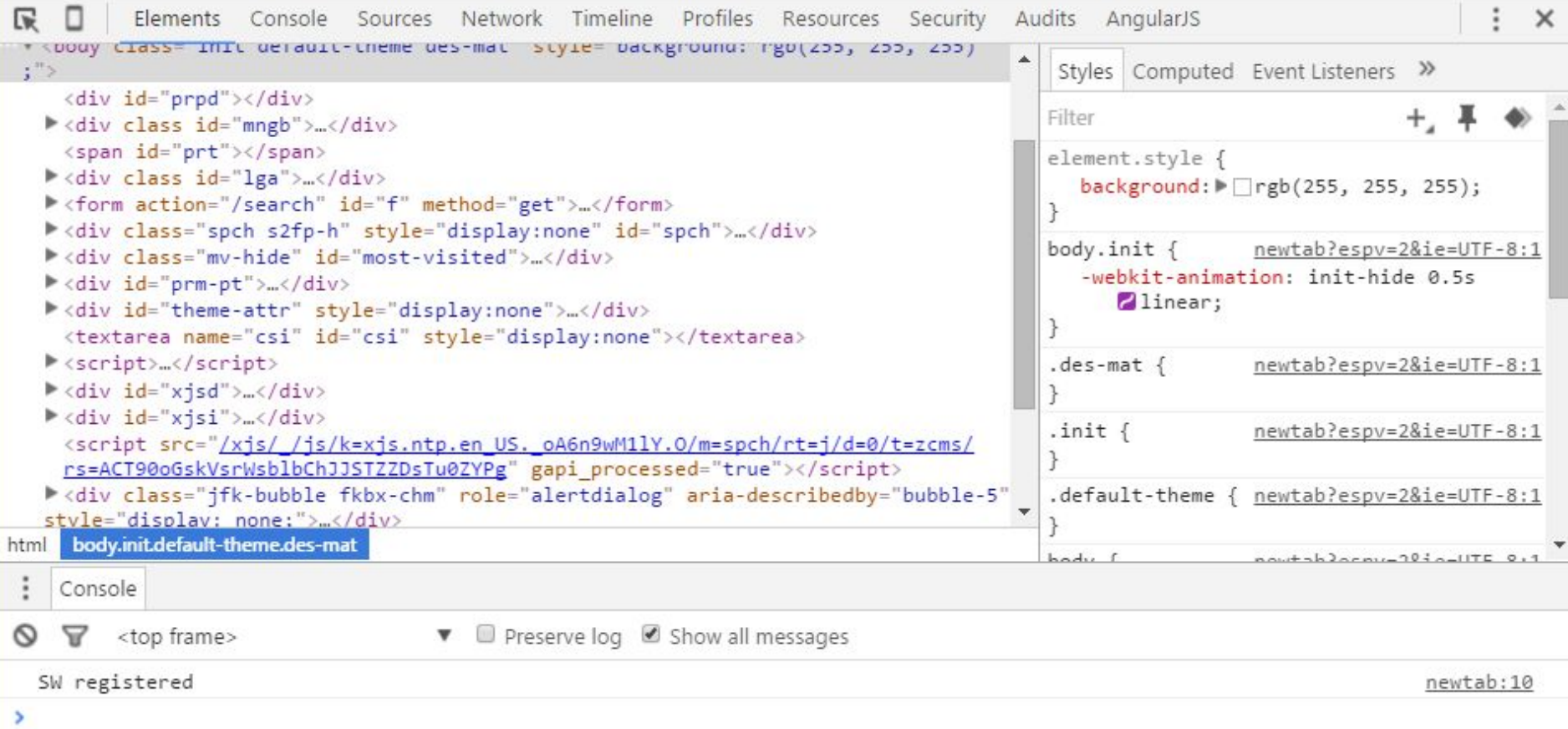

**16**

## **Инструменты: http://google.com**

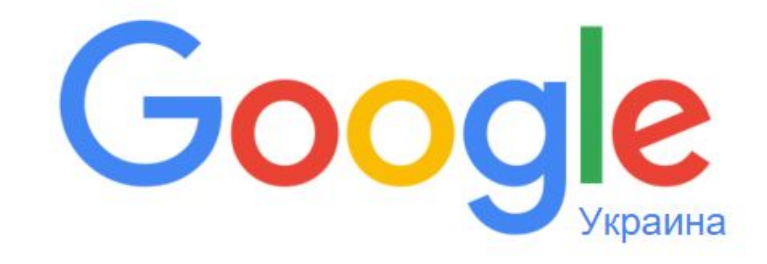

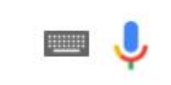

Поиск в Google

Мне повезёт!

Google.com.ua предлагается на: українська

# js.courses.dp.ua/files **Презентация доступна по адресу:**

```
<!DOCTYPE html>
   ⊟<html>
   d<head>
 3
   白<script>
 \overline{4}window.onload = function() {
 5
              document.querySelector("button").onclick = function(){
 6
                                                     = document.createElement("p");
                  var new element
 7
                                                     = document.querySelector("textarea").value;
 8
                      new element.innerHTML
                                                     = document.querySelector("#color").value;
 9
                      new element.style.color
                      new element.style.fontSize
                                                     = document.querySelector("#fontsize").value + "pt";
10
11
                      new element.onclick
12
                                                     = function (event args) {
    F
                           event args.target.style.textDecoration = "line-through";
13
14
                      \mathbf{E}15
                      new element.ondblclick
                                                     = function (event args) {
16
                           event args.target.remove();
17
                      \mathbf{E}18
                      new element.onmouseover
                                                     = function (event args) {
    白
                           event args.target.style.backgroundColor = '#EOEOEO';
19
20
                      \}21
                      new element.onmouseleave
                                                     = function (event args) {
    Ė
22
                           event args.target.style.backgroundColor = '#FFFFFF';
23
                       \mathbf{E}24
                  document.body.appendChild(new element);
25
26
27
     </script>
28
     \lt/head>
29
   d<body>
30
         <center>
31
              <h2>JavaScript добавление параграфов</h2>
              <textarea cols='100' rows='5'></textarea>
32
33
              \langle \text{div} \rangle白
34
                  Цвет текста: <input type='color' id='color'>
35
                  | Размер шрифта: <input type='number' id='fontsize' min='8' max='48' value='18'> pt.
                  | <br />button>Добавить</button>
36
              \langle/div>
37
38
         </center>
39
         \langlehr>
40
    -\times/body>
    \frac{L}{\text{M}}41
```
**#Первый** npunep

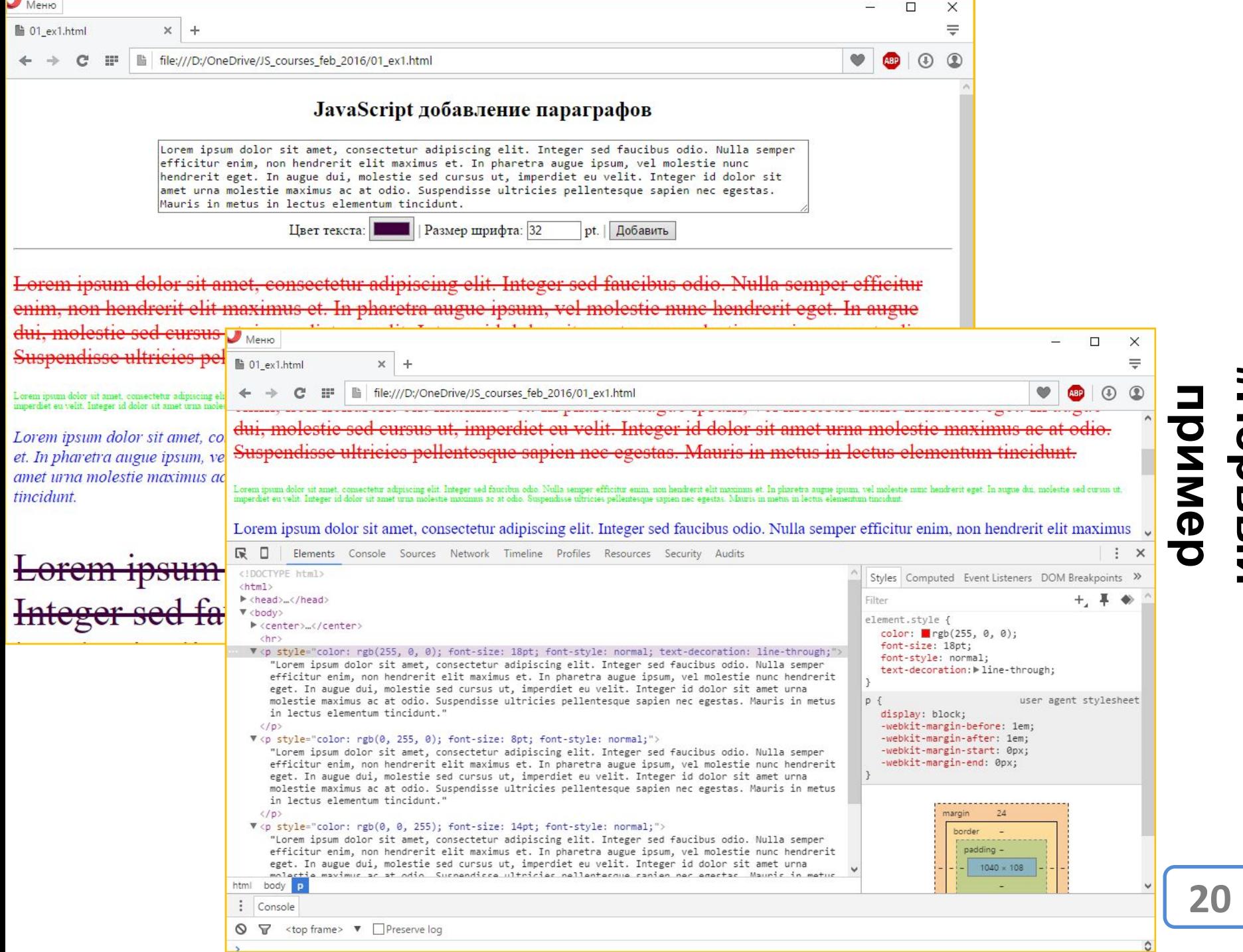

**#NepBbIN**<br>H**NepBbIN** 

# **Инструменты: Notepad++**

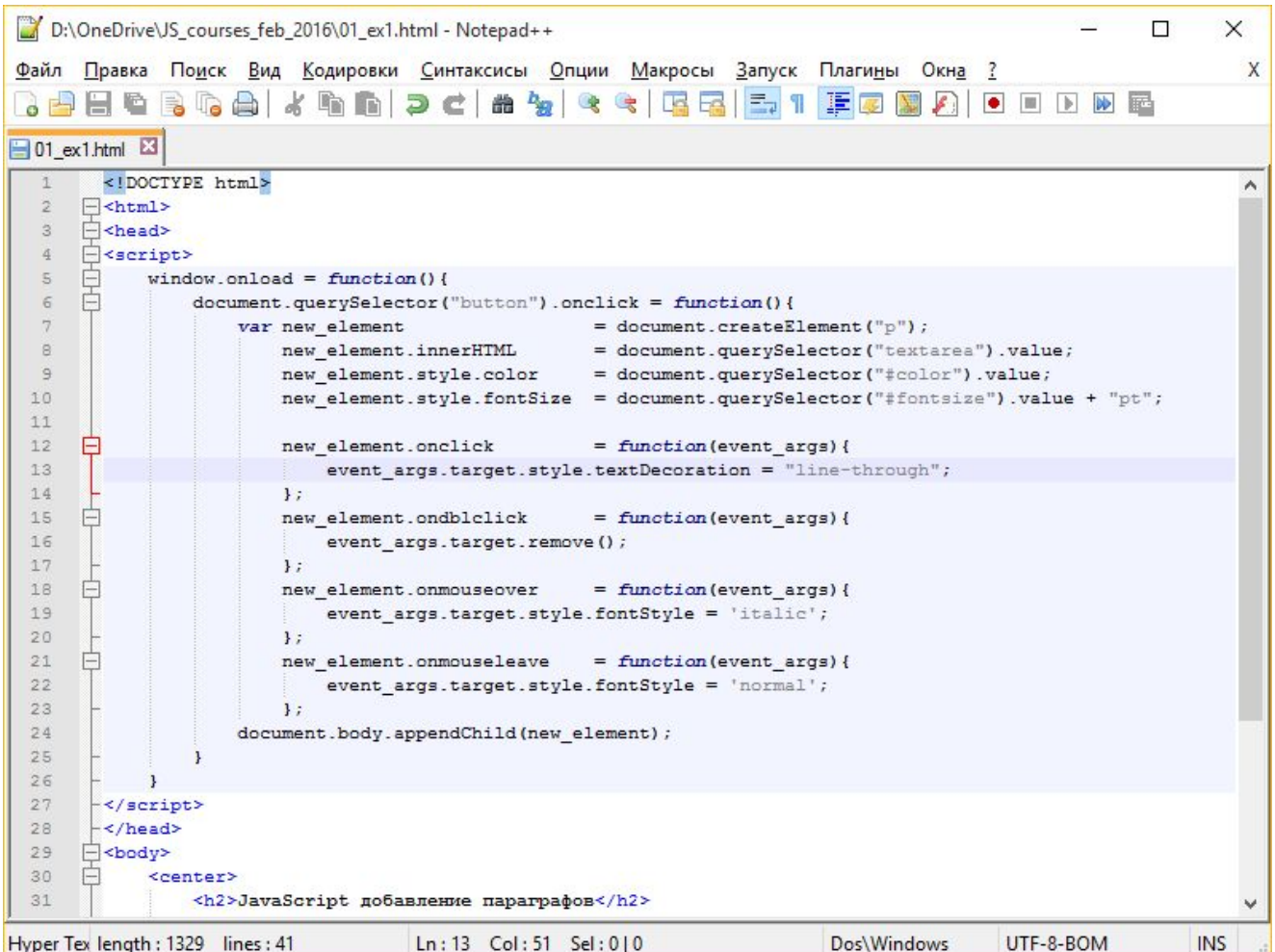

# **Инструменты: служебные функции**

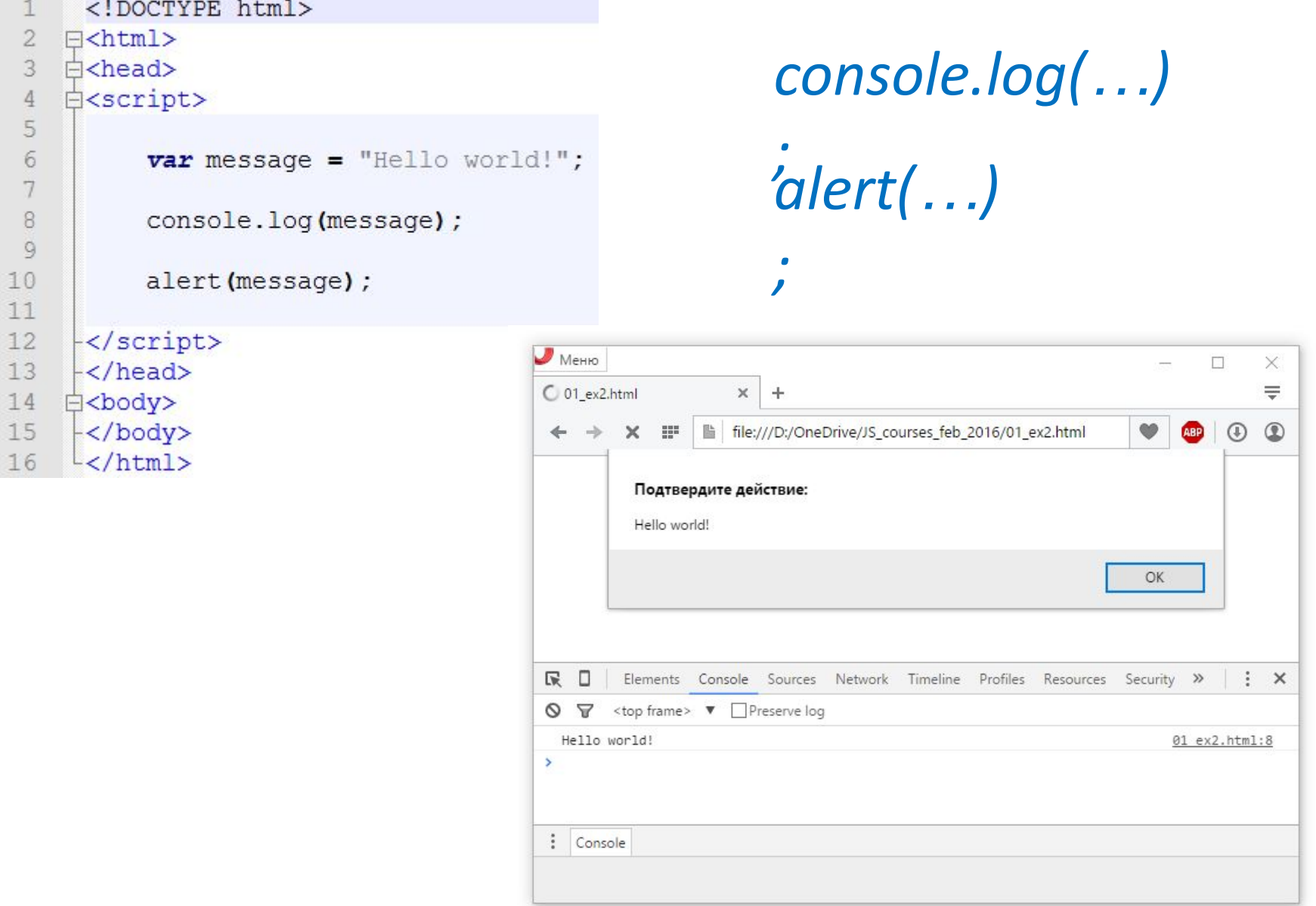

## **Инструменты: служебные функции**

```
<!DOCTYPE html>
  1
  \overline{2}F <html>
  3
      白<head>
       E<script>
  \overline{4}5
                                                                                                    prompt(…)
                var result = prompt ("what's your name?");
  6
  7
  8
                console.log("Name: " + result);
  9
                                                                                                     ;
        </script>
10
         \langle/head>
                                                     \bigcup Mehro
11
                                                                                                                                                  \times□
      白<body>
12O 01 ex2.html
                                                                                                                                                  ₩
                                                                              \times+13
        -\langle \text{body} \rangle\circledcirc\leftarrow \rightarrow\times\frac{1}{2}file:///D:/OneDrive/JS_courses_feb_2016/01_ex2.html
                                                                                                                                             ⊕
       \frac{L}{2}html>
                                                                                                                                       ABP
14
                                                                 Подтвердите действие:
                                                                 what's your name?
                                                                 Ivan
                                                                                                                     OK
                                                                                                                                 Отмена
                                                     \mathbb{R} \BoxElements Console Sources Network Timeline Profiles Resources Security >>
                                                                                                                                               \cdot \times\triangledown <top frame> \triangledown \square Preserve log
                                                     \circ> Name: Ivan
                                                      : Console
```
**23**

## Инструменты: служебные функции

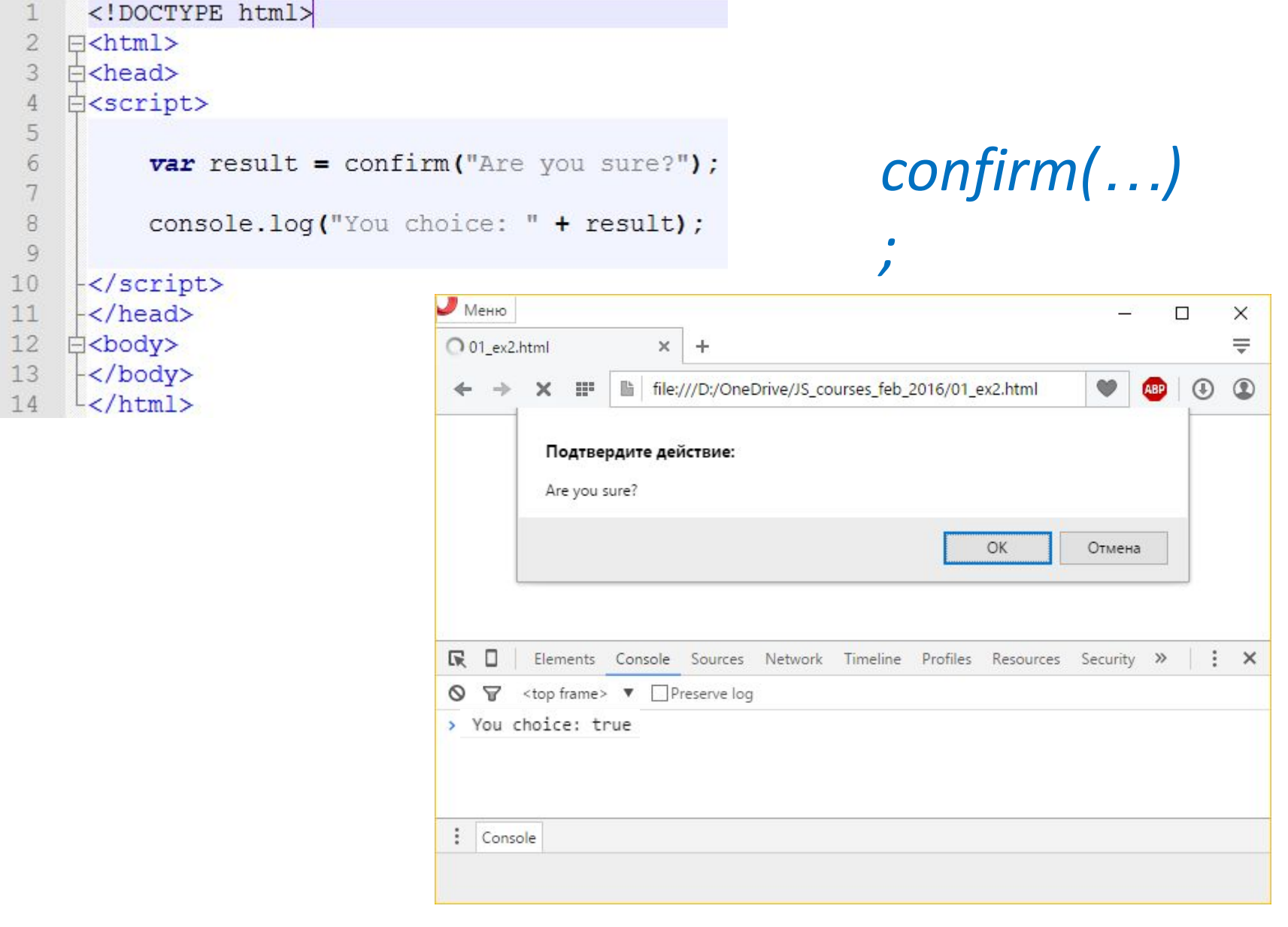

## **Инструменты: «допустимый» синтаксис**

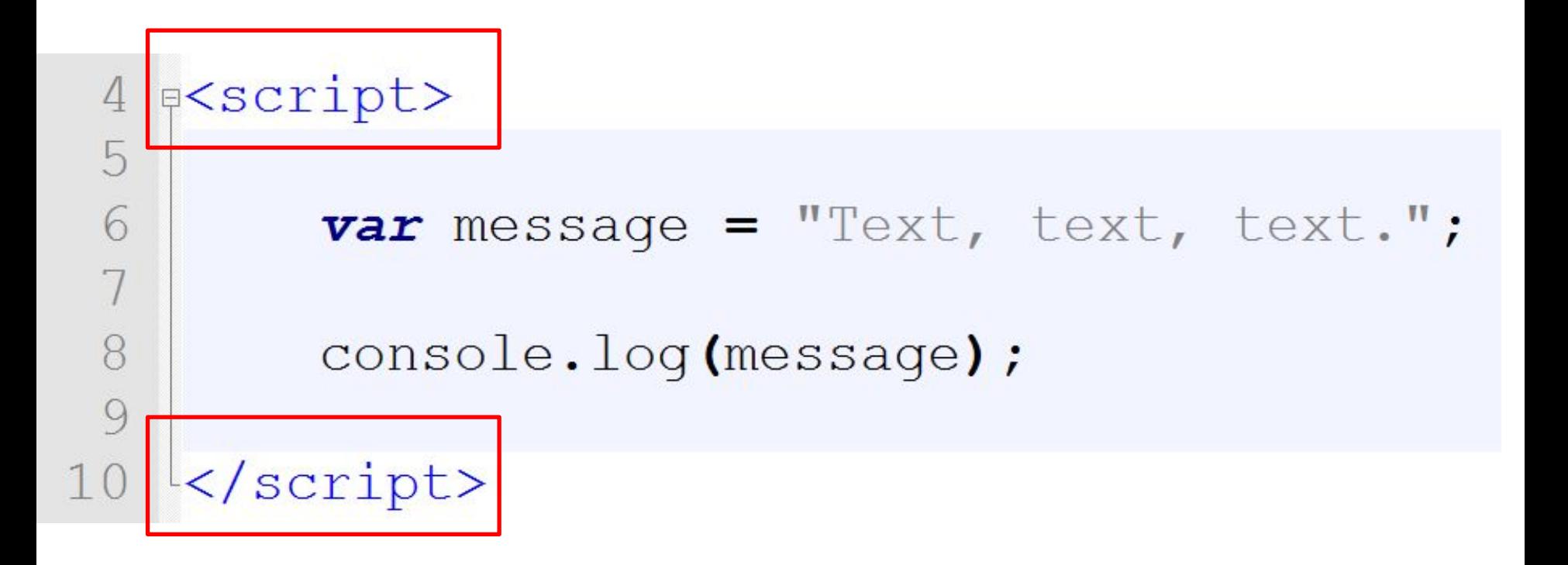

## **JavaScript. Подробное руководство, 6-е издание (2012)**

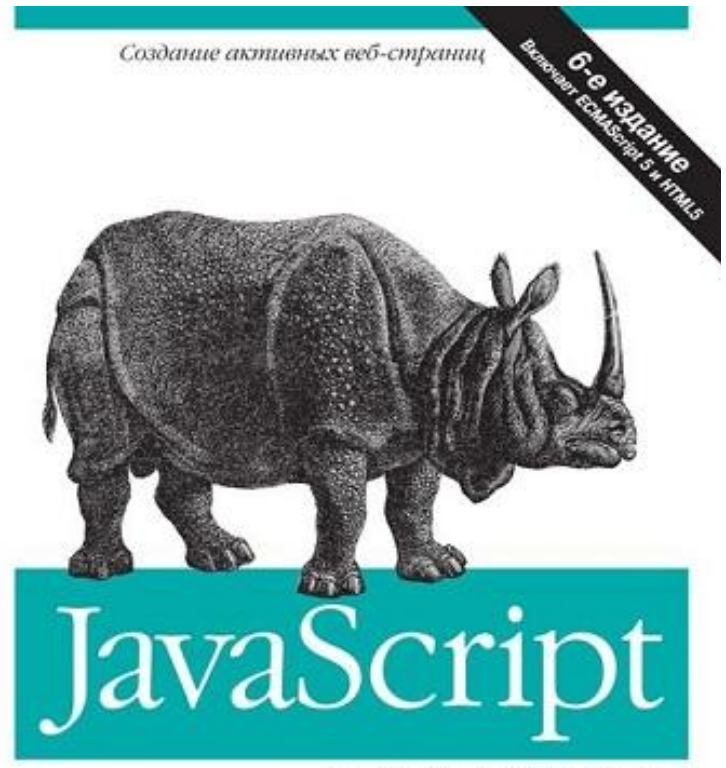

Подробное руководство

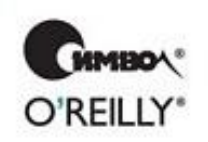

Дэвид Флэнаган

### **JavaScript для чайников**

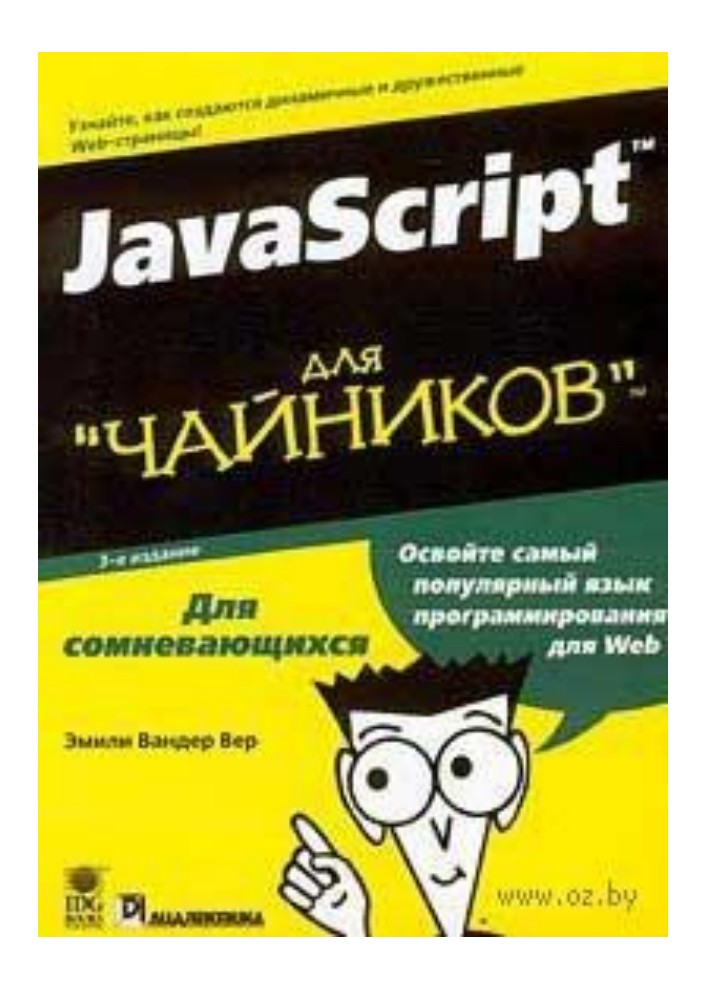

# **JavaScript.RU**

#### Современный учебник JavaScript

Перед вами учебник по JavaScript, начиная с основ, включающий в себя много тонкостей и фишек JavaScript/DOM.

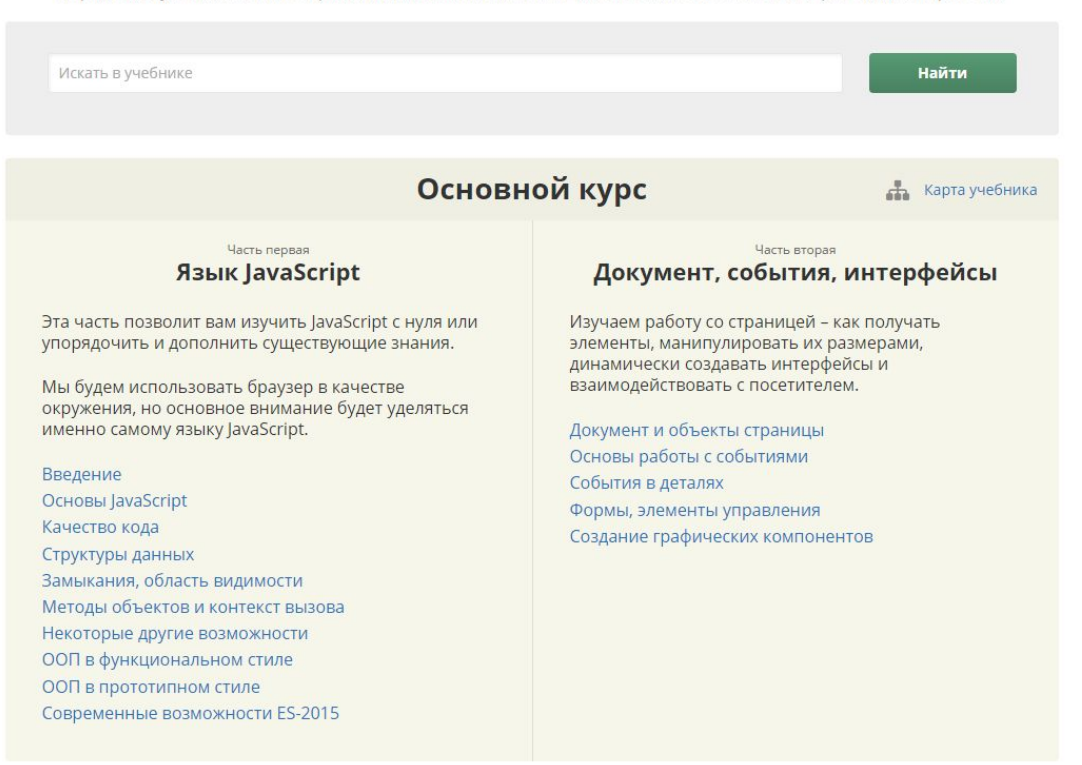

# http://learn.javascript.ru/

# **w3schools JavaScript Tutoria**

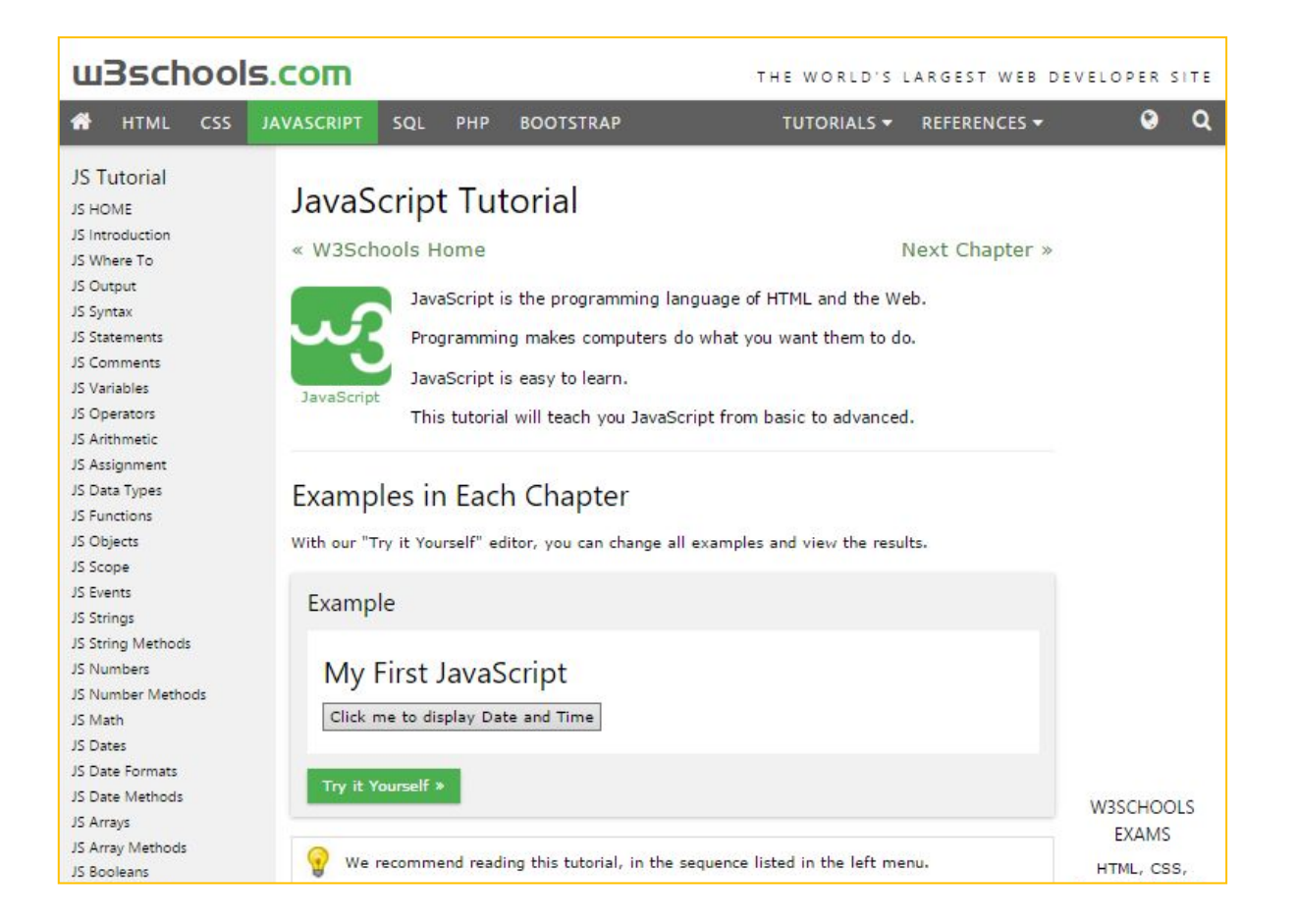

# http://www.w3schools.com/js/